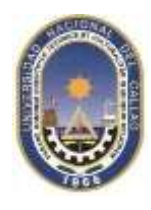

UNIVERSIDAD NACIONAL DEL CALLAO

**FACULTAD DE INGENIERÍA INDUSTRIAL Y DE SISTEMAS DEPARTAMENTO ACADÉMICO DE INGENIERÍA DE SISTEMAS**

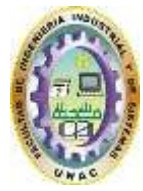

# SÍLABO

### **I. INFORMACIÓN GENERAL**

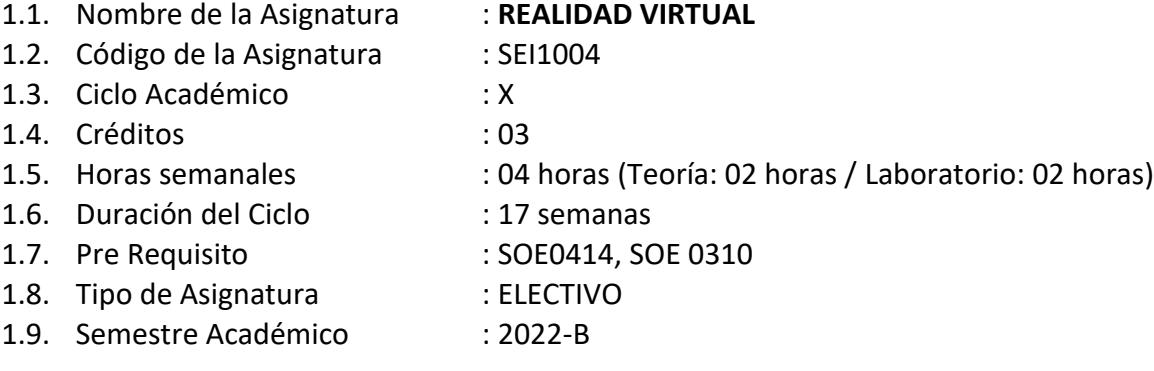

### **II. SUMILLA**

Proporcionar a los estudiantes los conocimientos teóricos y prácticos para diseñar e implementar entornos para la Realidad Virtual, siendo las más importantes Head Tracking, el Motion Tracking y el Eye Tracking.

### **III. COMPETENCIA**

**S**

### **A. GENERALES:**

Analizar de forma exhaustiva el estado más reciente de una tecnología telemática, así como predecir sus perspectivas futuras y desarrollar e implementar soluciones a medida, promoviendo su uso en las empresas e instituciones.

### **B. ESPECÍFICAS:**

- a. Comprende y aplica los conceptos fundamentales de la realidad virtual y aumentada.
- b. Modelar, diseñar y desarrollar sistemas de realidad virtual y aumentada
- c. Desarrolla aplicaciones interactivas de realidad virtual y aumentada, reconociendo todas las herramientas para la construcción de estas mismas
- d. Implementa una solución de realidad virtual, haciendo uso de todas los elementos requeridos y la programación mediante las herramientas informática estudiada.

### **IV. APORTE DE LA ASIGNATURA AL PERFIL PROFESIONAL:**

Al finalizar el plan formativo el estudiante debe ser capaz de:

- a. Explicar los mecanismos internos en los que se basan las tecnologías de realidad virtual y aumentada.
- b. Identificar las posibilidades y limitaciones de las distintas tecnologías de realidad virtual y aumentada.
- c. Determinarlastecnologías de realidad virtual y aumentada apropiadas para un proyecto Construir mundos virtuales sencillos
- d. Desarrollar experiencias con realidad virtual
- e. Desarrollar experiencias con realidad aumentada
- f. Desenvolverse con la documentación de lastecnologías usadas

# **V. PROGRAMACIÓN DE CONTENIDOS:**

## **UNIDAD I: FUNDAMENTOS DE REALIDAD VIRTUAL y AUMENTADA**

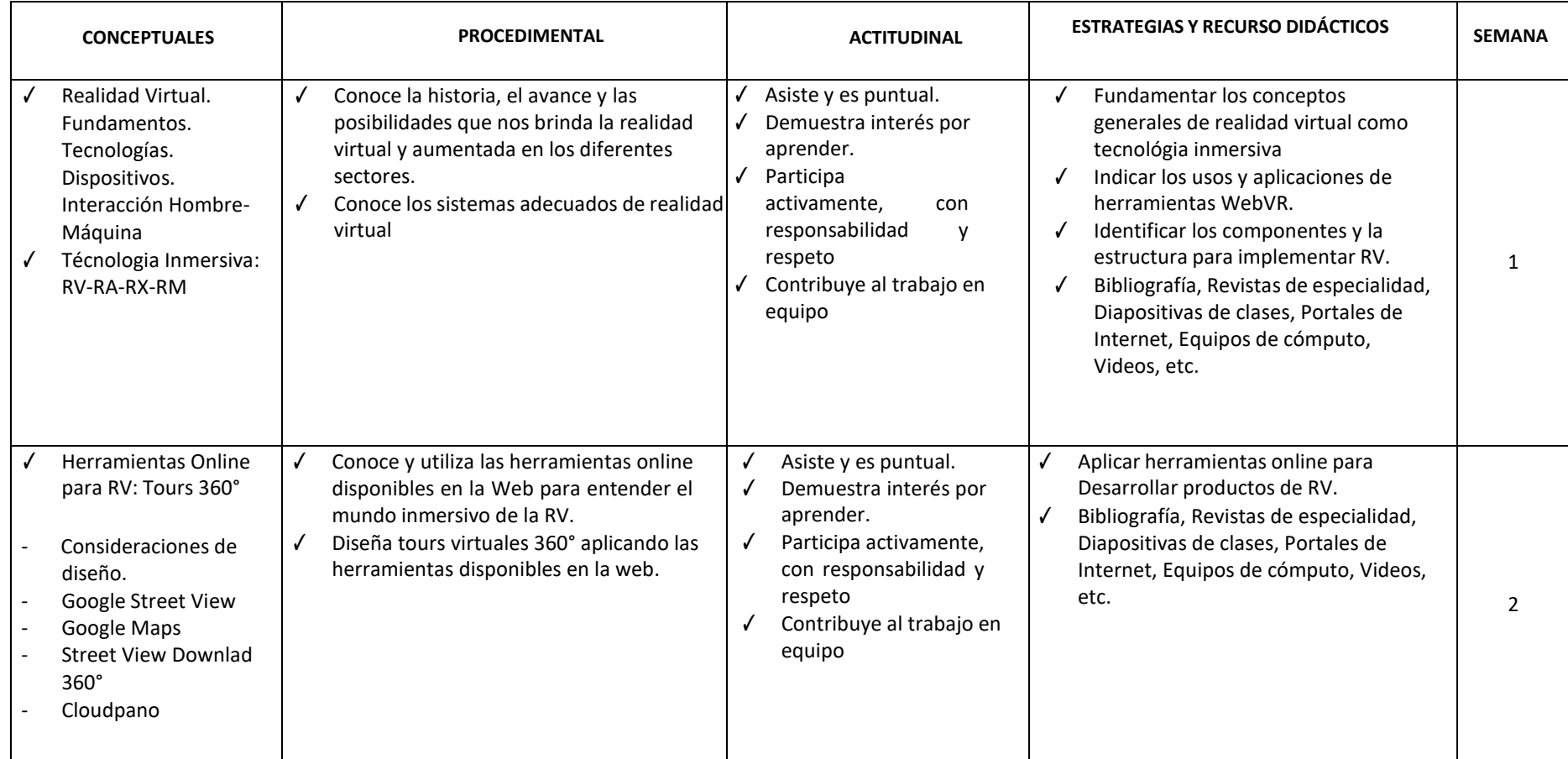

### **UNIDAD II: ELEMENTOS PARA IMPLEMENTAR REALIDAD VIRTUAL**

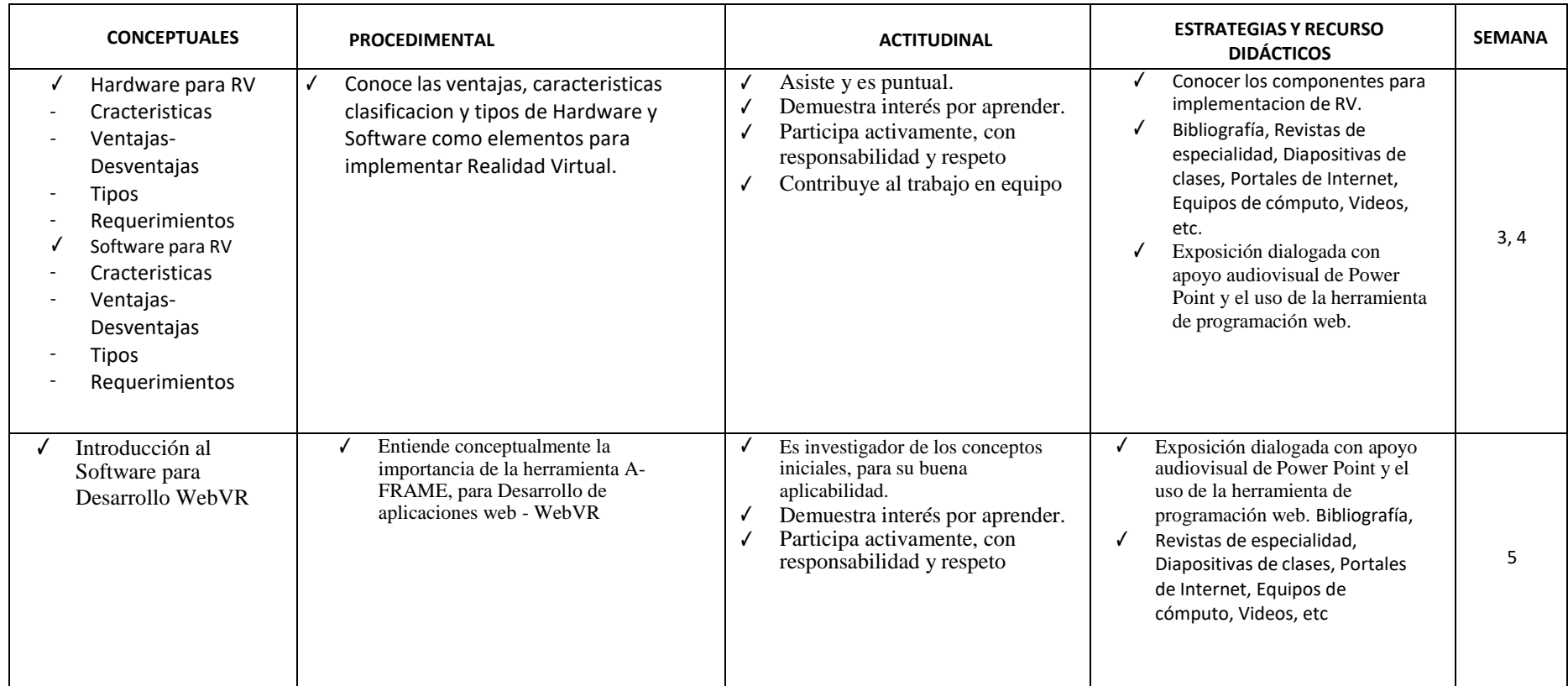

# **UNIDAD III: SOFTWARE PARA DESARROLLO DE APLICACIONES DE REALIDAD VIRTUAL – I BÁSICO**

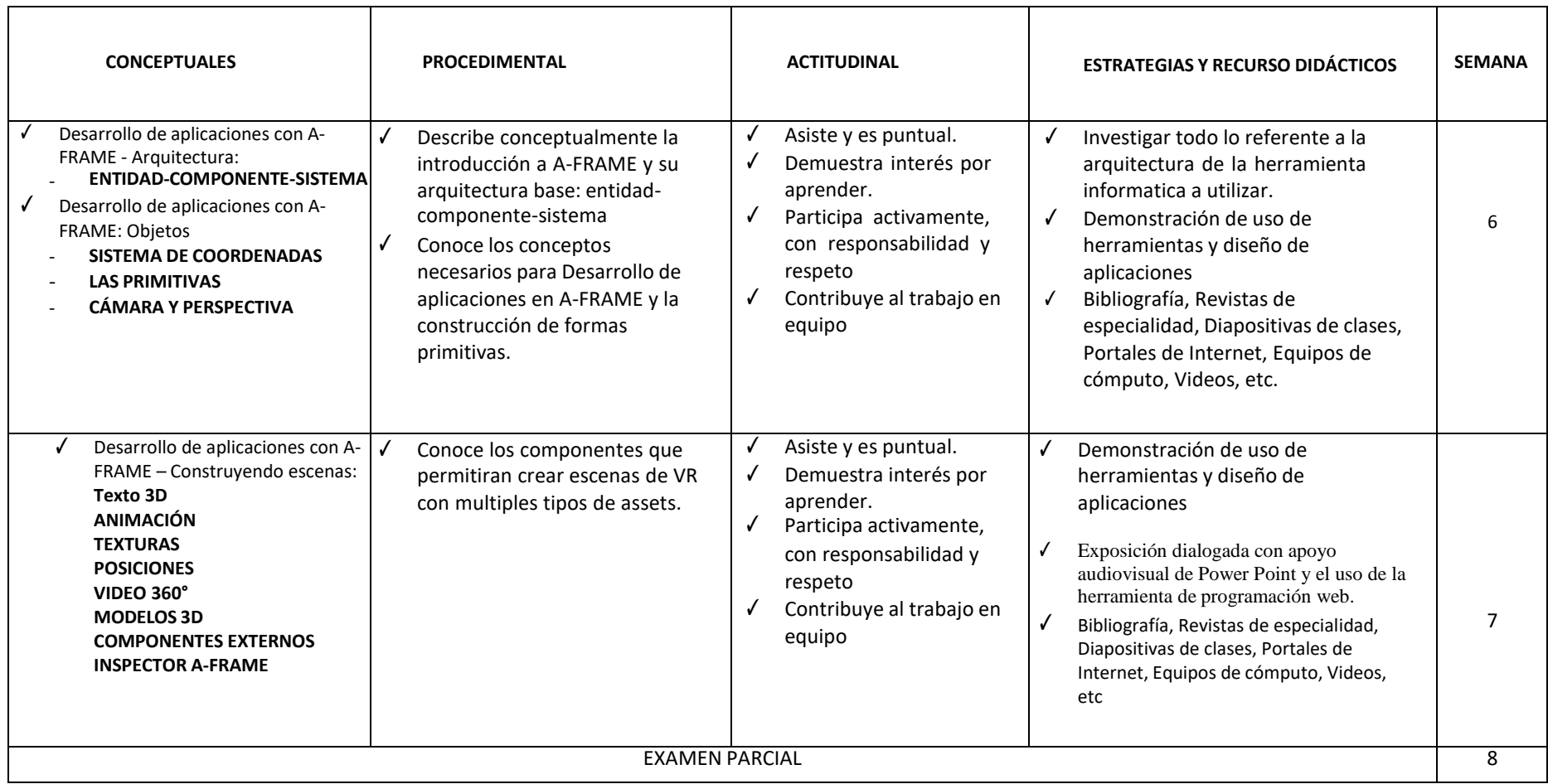

### **UNIDAD IV: SOFTWARE PARA DESARROLLO DE APLICACIONES DE REALIDAD VIRTUAL -II INTERMEDIO**

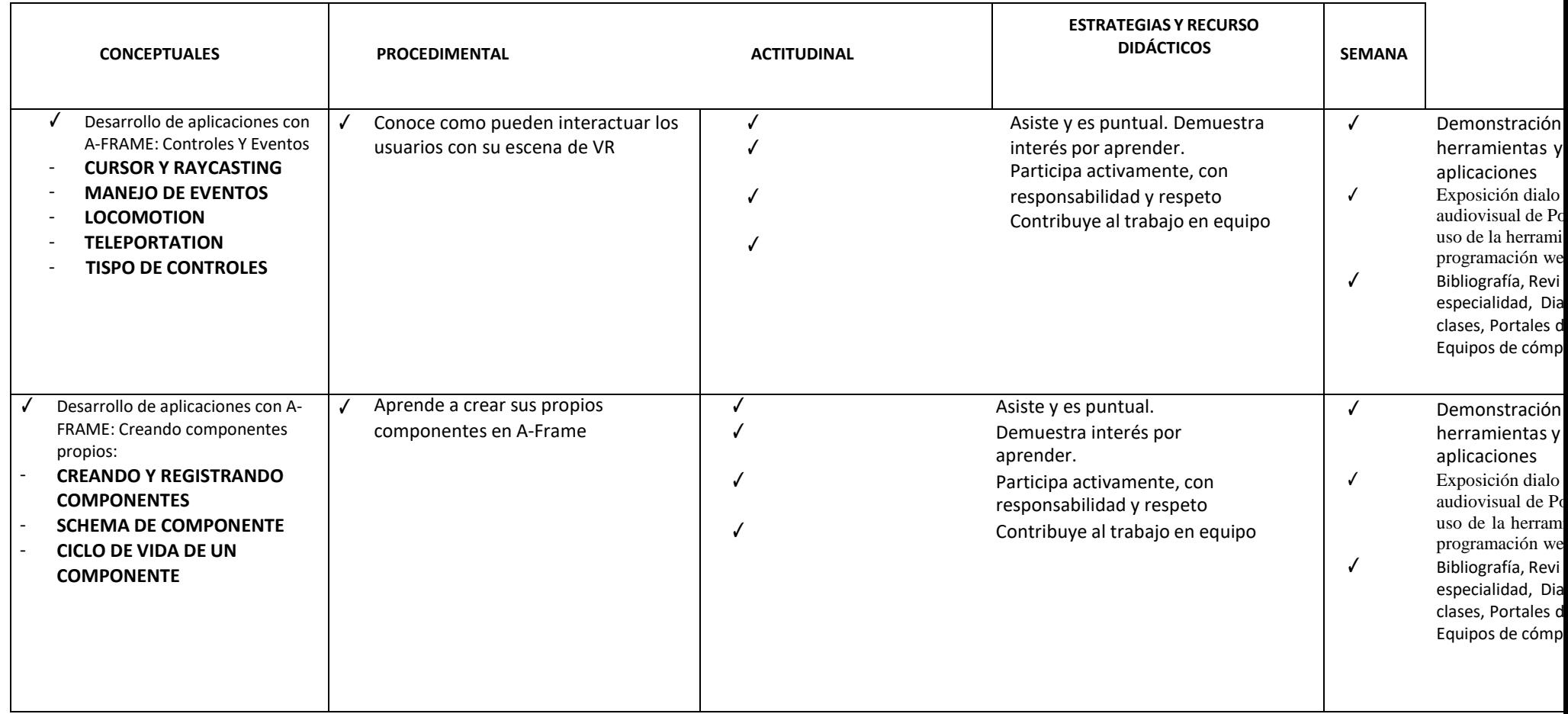

### **UNIDAD V: SOFTWARE PARA DESARROLLO DE APLICACIONES DE REALIDAD VIRTUAL y AUMENTADA – AVANZADO**

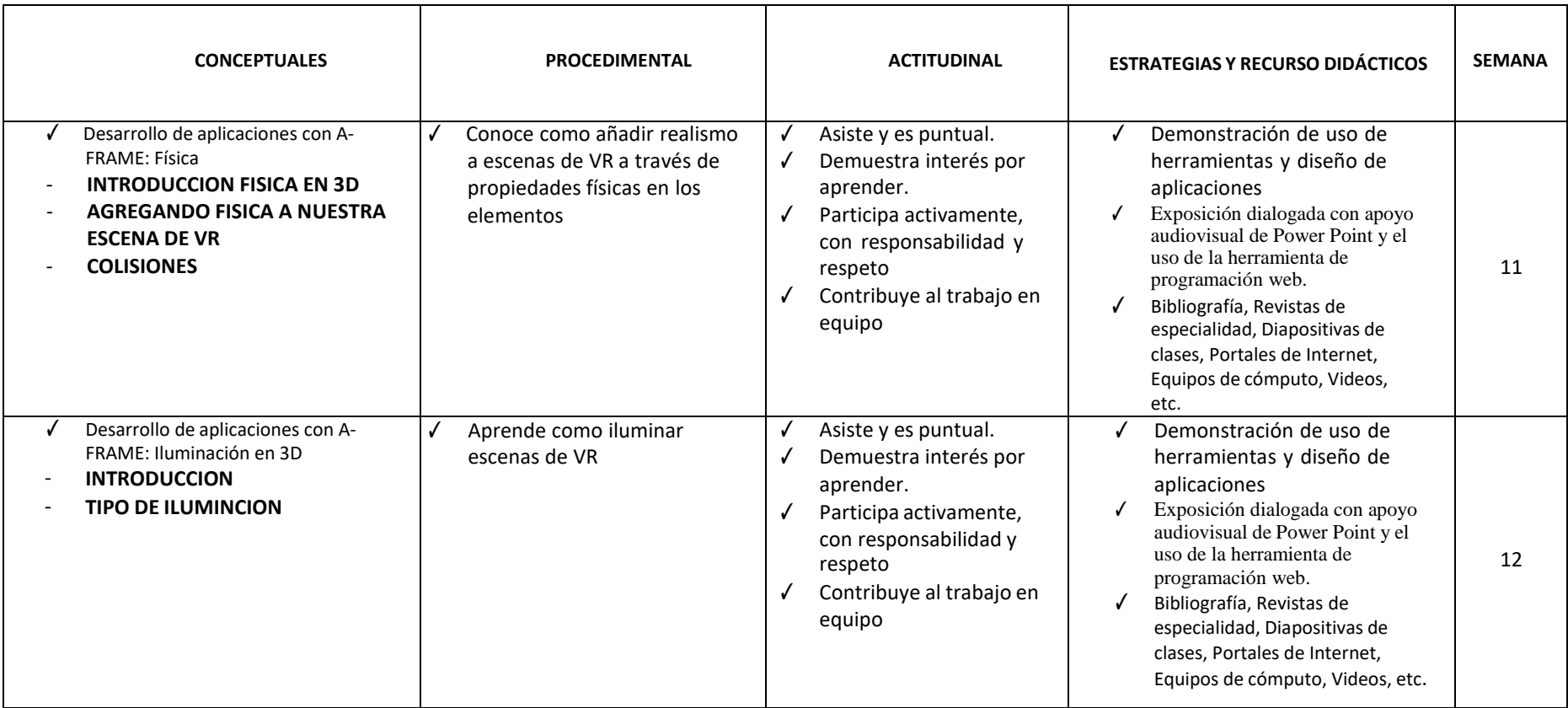

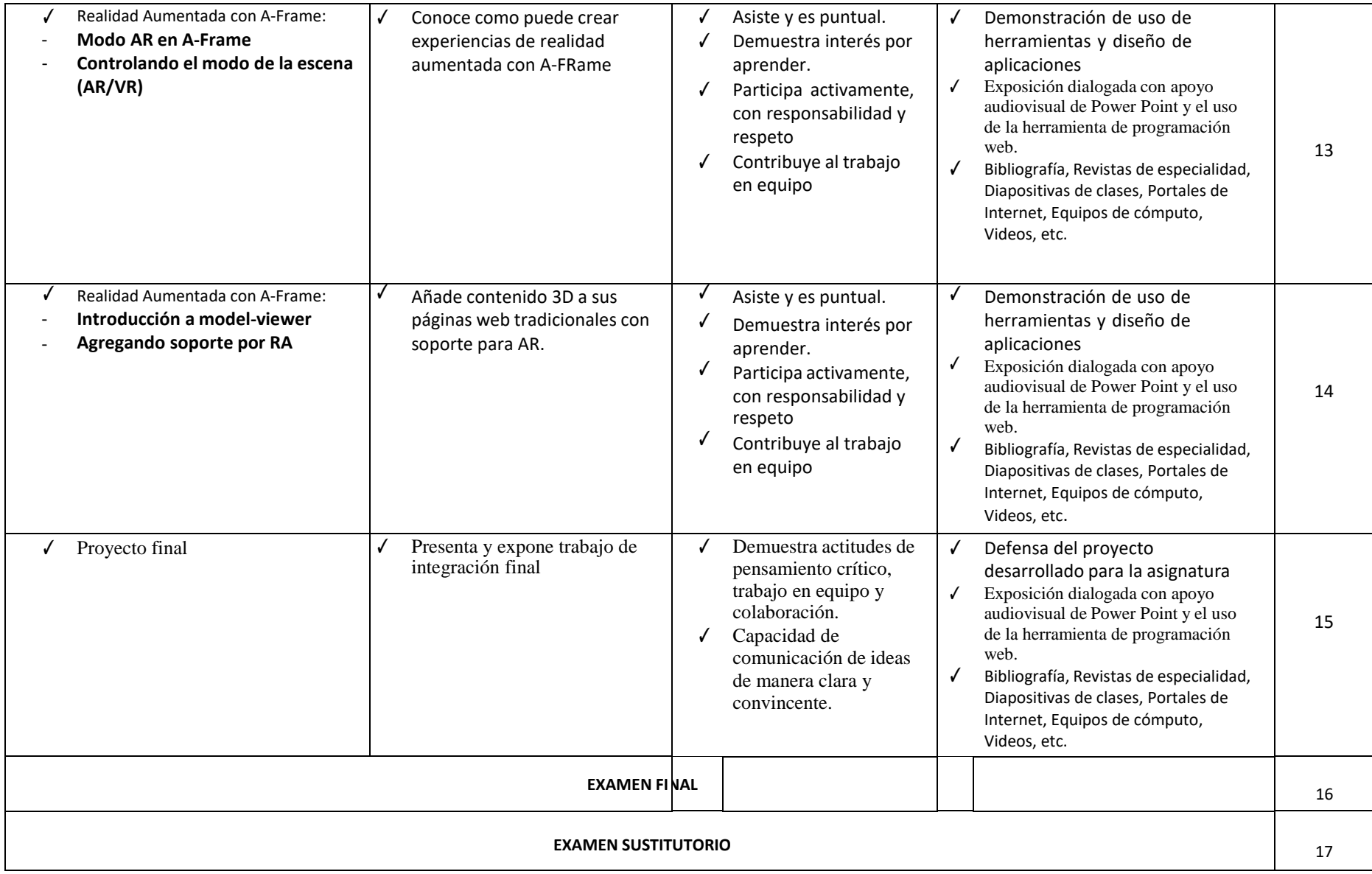

### **VI.ESTRATEGIAS DIDACTICAS**

Presenta los contenidos y durante el desarrollo de las clases se estimulará la participación de los alumnos y la intervención en el desarrollo de los temas, casos y aplicaciones, mediante:

- a. Exposición VIRTUAL
- b. Aprendizaje colaborativo
- c. Debate y discusión
- d. Aprendizaje basado en problemas
- ✓ Para el trabajo final (TF) se conformarán grupos (máximo de 5 integrantes), a los que se les asignará un proyecto teórico-aplicativo.
- ✓ El TF será controlado mediante la presentación de avances solicitados por el profesor del curso. Los grupos que no presenten los avances de su proyecto serán automáticamente calificados con nota CERO (00) en el trabajo final (TF).

### **VII. EVALUACIÓN CRITERIOS:**

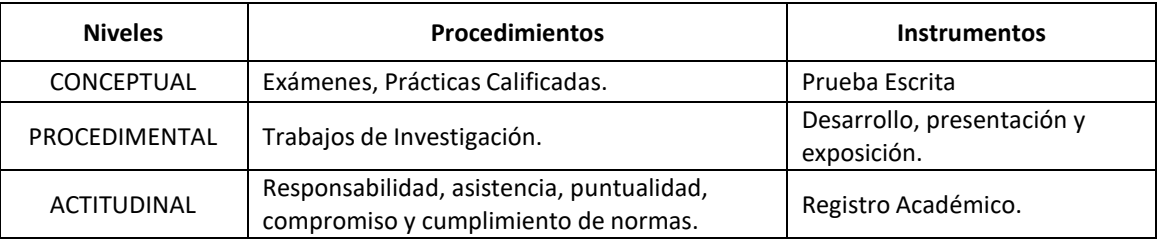

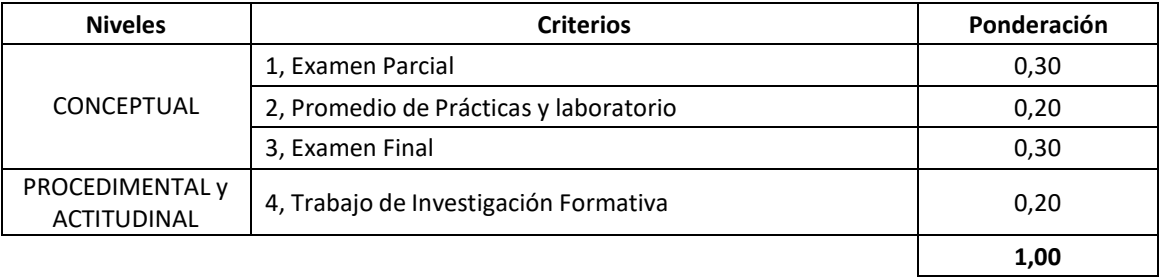

### **VIII.CALENDARIO DE EVALUACIONES**

Todas las evaluaciones se tomarán en la clase virtual correspondiente a la práctica de la semana indicada:

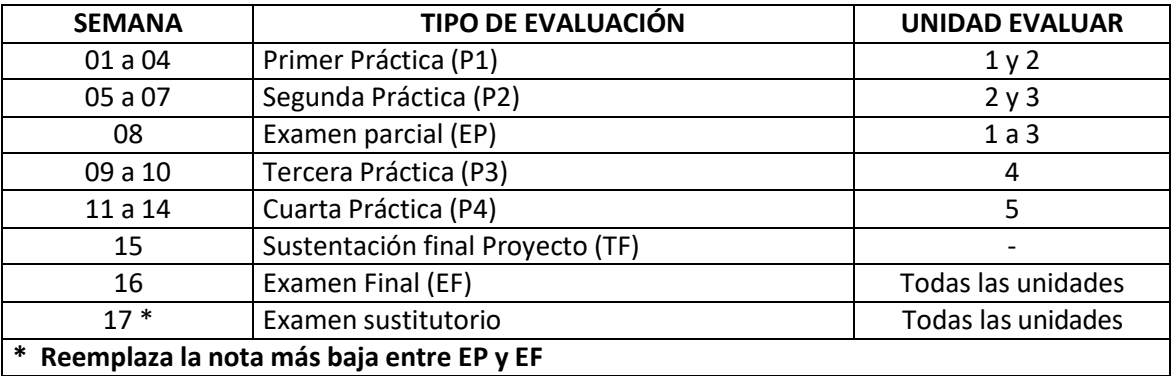

### **VIII.BIBLIOGRAFÍA**

#### *A. BÁSICA*

- 1. Navarro, F. (2018). Realidad Virtual y Realidad Aumentada. Madrid, España. Editorial:ra-ma
- 2. Tecnológico de Monterrey, (2017). Realidad Aumentada y Virtual. México. Edutrends
- 3. Arráiz, C. (2017). Realidad Aumentada. 1era Edición. Maracyabo, Venezuela. UPEL
- 4. Manresa, C., Abasolo, M. (2001). Realidad virtual y realidad aumentada. Interfaces avanzadas, 1era. Edición: Buenos Aires: Argentina, Editorial: Edulp

#### *B. COMPLEMENTARIA*

- 5. riptutorial.com, (2020). Apredizaje Aframe: ebook. [https://riptutorial.com/Download/aframe](https://riptutorial.com/Download/aframe-es.pdf)[es.pdf](https://riptutorial.com/Download/aframe-es.pdf)
- 6. Mozilla Firefox, (2020). A-Frame: Framework para crear experiencias 3D, VR,AR. <https://aframe.io/>
- 7. Mozilla Firefox, (2020). A-Frame-school. [https://mozilla.pe/aframe-school/#/](https://mozilla.pe/aframe-school/%23/)